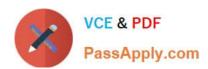

# C2040-407<sup>Q&As</sup>

IBM Notes and Domino 9.0 Social Edition System Administration B

# Pass IBM C2040-407 Exam with 100% Guarantee

Free Download Real Questions & Answers PDF and VCE file from:

https://www.passapply.com/c2040-407.html

100% Passing Guarantee 100% Money Back Assurance

Following Questions and Answers are all new published by IBM Official Exam Center

- Instant Download After Purchase
- 100% Money Back Guarantee
- 365 Days Free Update
- 800,000+ Satisfied Customers

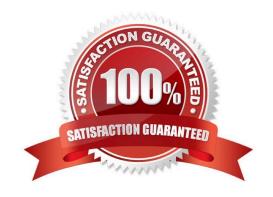

### https://www.passapply.com/c2040-407.html 2024 Latest passapply C2040-407 PDF and VCE dumps Download

#### **QUESTION 1**

Janie is an IBM iNotes user and her mail file has an imported copy of her IBM Notes ID. The administrator has completed a request to change the name on her Notes ID. What will Janie need to do to in order to use the new name?

- A. No end-user interaction is required for the iNotes rename.
- B. Janie must upload a new copy of her Notes ID in order to use the new name.
- C. Janie can either decrypt an encrypted message, or send an encrypted message to complete the rename process.
- D. The next time Janie accesses iNotes she will be prompted to accept the name change in order to use the new name.

Correct Answer: C

#### **QUESTION 2**

A user has Author access in a database. What is he able to do?

- A. He is able to create documents.
- B. He is able to edit documents he created.
- C. He is able to delete documents he created.
- D. Create documents only if he also has the "Create documents" access level privilege.

Correct Answer: D

#### **QUESTION 3**

What it meant by anti-relay protection?

- A. The methods used to restrict what hosts can connect to an IBM Domino server for replication.
- B. The methods used to restrict what hosts can be accessed via a Domino passthru server.
- C. The methods used to restrict how many external e-mails a user can send through a Domino server.
- D. The methods used to prevent unauthorized use of the Domino SMTP server for external messaging.

Correct Answer: D

#### **QUESTION 4**

Where is the display name portion of a sender\\'s SMTP e-mail address set?

A. This is assigned in the mail settings policy.

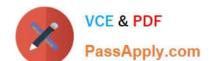

## https://www.passapply.com/c2040-407.html

2024 Latest passapply C2040-407 PDF and VCE dumps Download

- B. This is assigned in email preferences in the IBM Notes client.
- C. This is assigned by the "RFC822 phrase handling" setting in the user\\'s Location document.
- D. This is assigned by the "RFC822 phrase handling" setting on the Configuration Settings document of the server.

Correct Answer: D

#### **QUESTION 5**

How are encrypted messages handled by SMTP mail rules?

- A. SMTP mail rules are unable to process encrypted messages.
- B. SMTP messages cannot be encrypted so this is never an issue.
- C. Encrypted mail is decrypted using information stored in the ID Vault, processed, then re-encrypted.
- D. SMTP mail rules can process encrypted messages, but only using information stored in the unencrypted portion of the message.

Correct Answer: D

C2040-407 Study Guide C2040-407 Exam Questions

C2040-407 Braindumps